# **Reading Email Envelopes**

Class **ReadMessageEnvelopes** provides methods for reading message envelopes. This may be beneficial in a scenario where you first have to scan the messages on the server, before to decide which one you really want to read. In contrast to class **ReadMessages**, methods of **ReadMessageEnvelopes** do not read and transfer the whole message content (such as content and attachments, which could be rather large), but only the header fields (sender, recipient etc.). Therefore, these methods will perform better and use less memory in comparison to methods of the **ReadMessages** class.

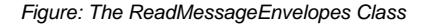

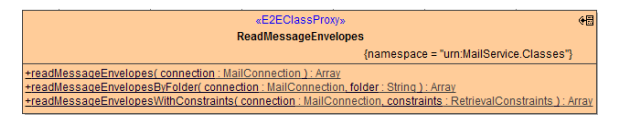

All methods of **ReadMessageEnvelopes** return an Array of **MailEnvelope** objects:

Figure: The MailEnvelope Class

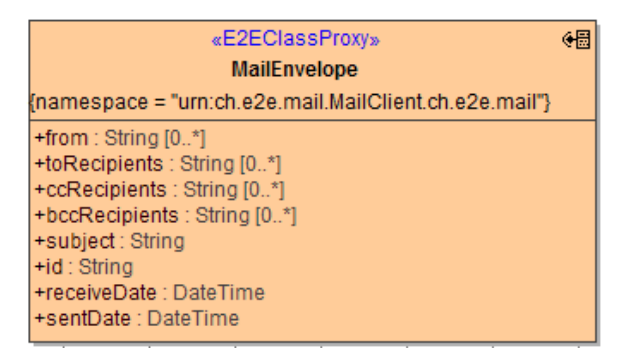

### <span id="page-0-0"></span>Reading Specific Message Envelopes Using Retrieval Constraints

You can specify which message envelopes to retrieve by providing a constraints object to the **readMessa geEnvelopesWithConstraints** method:

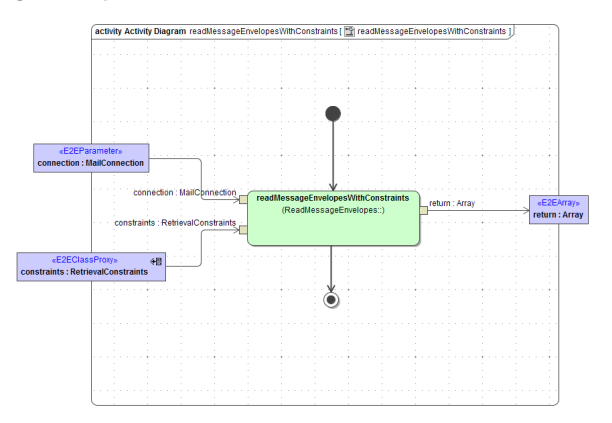

Parameters of method **readMessageEnvelopesWithConstraints** in detail:

<span id="page-0-1"></span>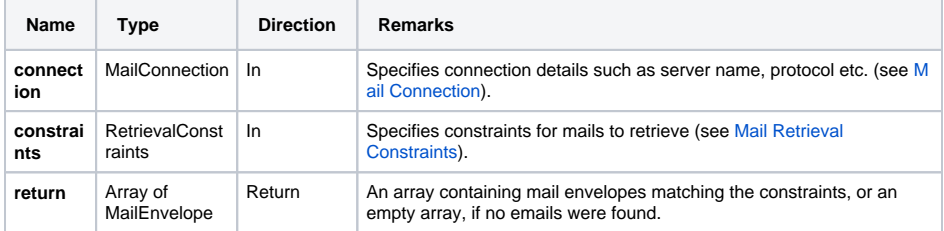

#### **On this Page:**

- Reading Specific Message [Envelopes Using Retrieval](#page-0-0)  **[Constraints](#page-0-0)**
- [Reading all Message](#page-0-1)  [Envelopes from the Inbox](#page-0-1)  [Folder](#page-0-1)
- Reading Message [Envelopes from an](#page-1-0)  [Arbitrary Folder](#page-1-0)

## Reading all Message Envelopes from the Inbox Folder

Method **readMessageEnvelopes** reads all message envelopes from the inbox folder:

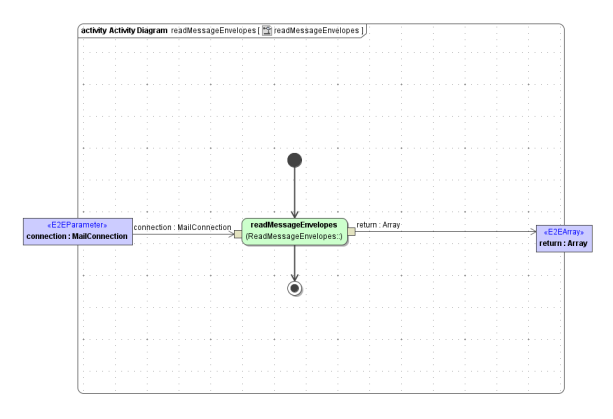

Parameters of method **readMessageEnvelopes** in detail:

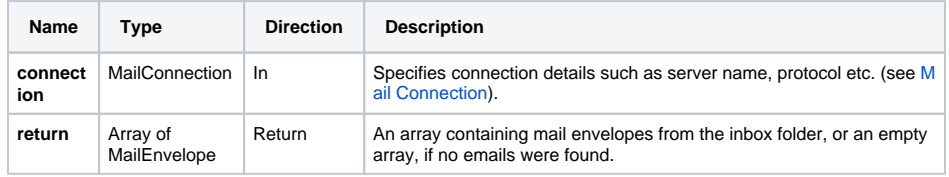

## <span id="page-1-0"></span>Reading Message Envelopes from an Arbitrary Folder

You can read email envelopes from an arbitrary folder on the mail server by using the **readMessageEnve lopesByFolder** method:

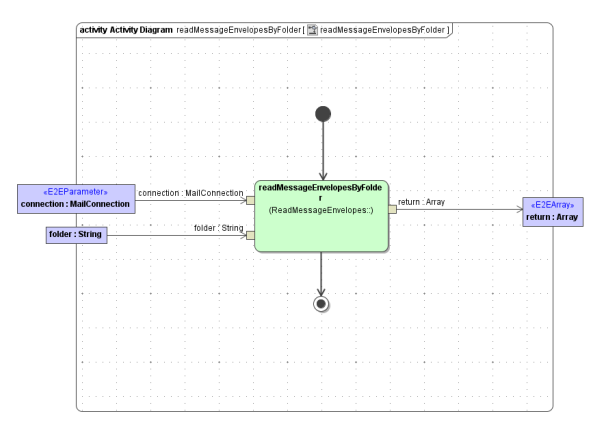

Parameters of method **readMessageEnvelopesByFolder** in detail:

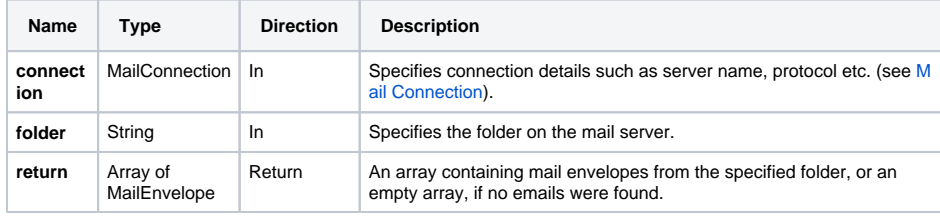